# **Объектно-ориентированное программирование.**

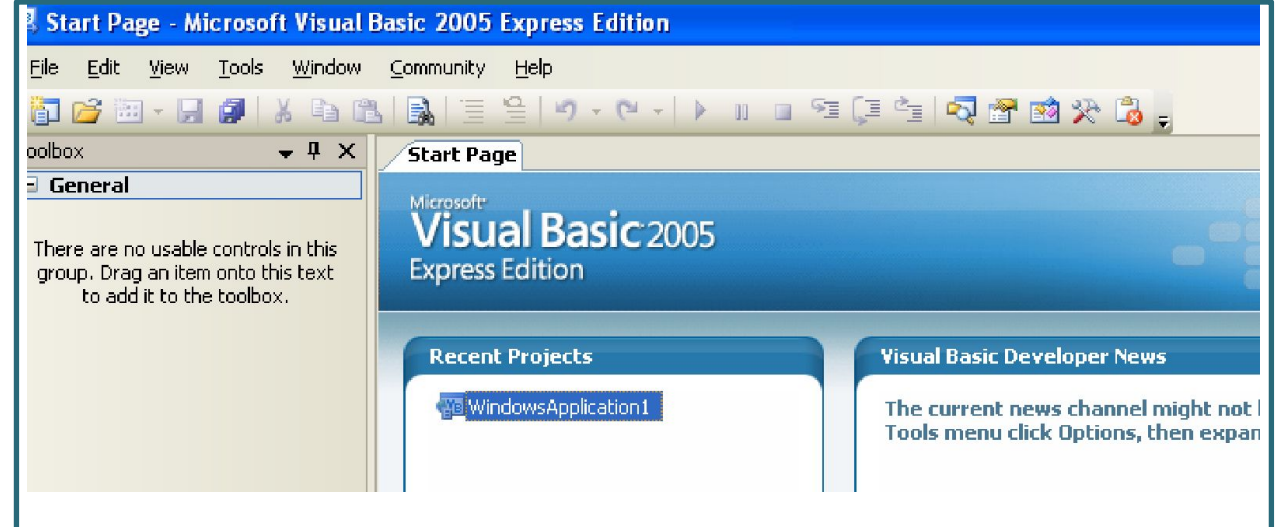

**Интегрированная среда разработки Visual Basic.** **В объектно-ориентированных языках программа выполняется в зависимости от того, какие наступают** *события***.**

Эти события могут быть вызваны, например, действиями самого пользователя (нажал на клавишу, щелкнул указателем мыши по экранной кнопке и др.) или сообщениями от системы (компонентов компьютера). Это программирование, направленное на объекты.

*Объект* (object) - это все, что нас окружает и с чем мы можем взаимодействовать (потрогать, увидеть, услышать, измерить, провести эксперимент и т.д.) Окна, рисунки, надписи, меню, кнопки.

В каждый момент времени объект характеризуется присущим именно ему набором *свойств* (properties) и *методов* (methods, операциями совершаемыми над объектами или самим объектом), а также реагирует на *события* (event).

## Запуск программы

 $\mathsf{l}$ . Запуск программы с рабочего стола осуществляется щелчком по

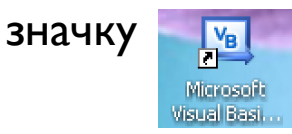

 $2.$ В появившемся окне выбрать Create: Project...

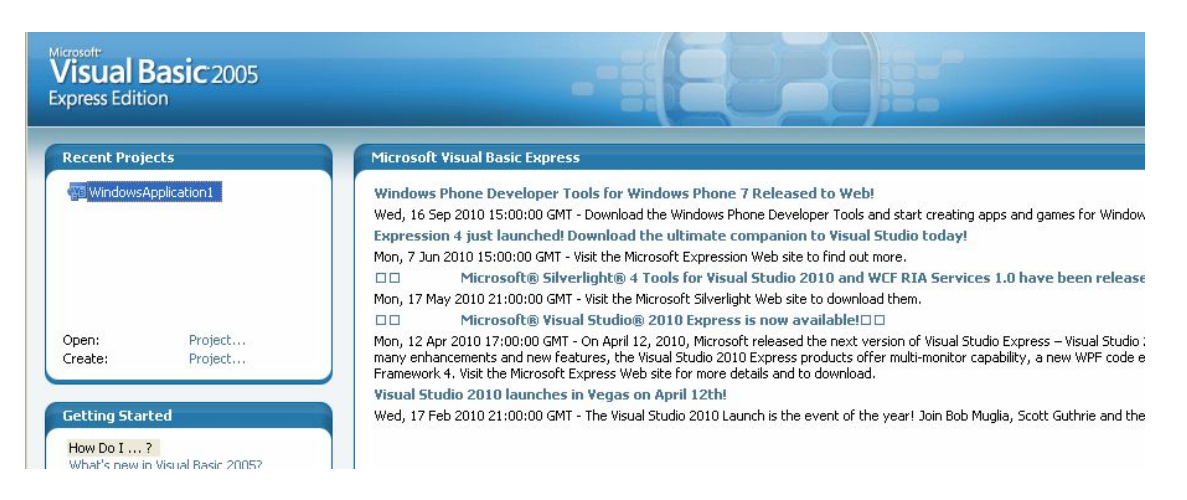

 $3.$ Щелкнуть по значку

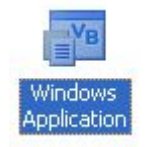

# Графический интерфейс и событийные Процедуры

**Форма** – это объект, представляющий собой окно на экране, в котором размещаются управляющие элементы.

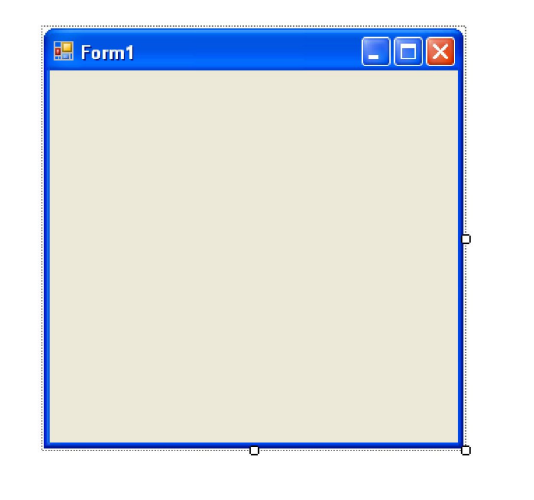

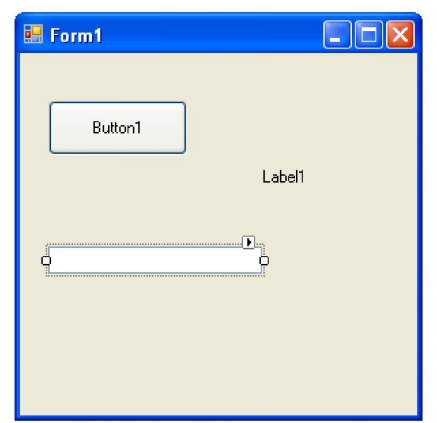

#### **Управляющие элементы – это**

объекты, являющиеся элементами графического интерфейса приложения и реагирующие на события, производимые пользователем или программными объектами. TextBox – текстовое поле Label - метка Button – командная кнопка PictureBox - графическое окно

## Событийная процедура

представляет собой программу, которая начинает выполняться после реализации определенного события

# Интегрированная среда разработки языка

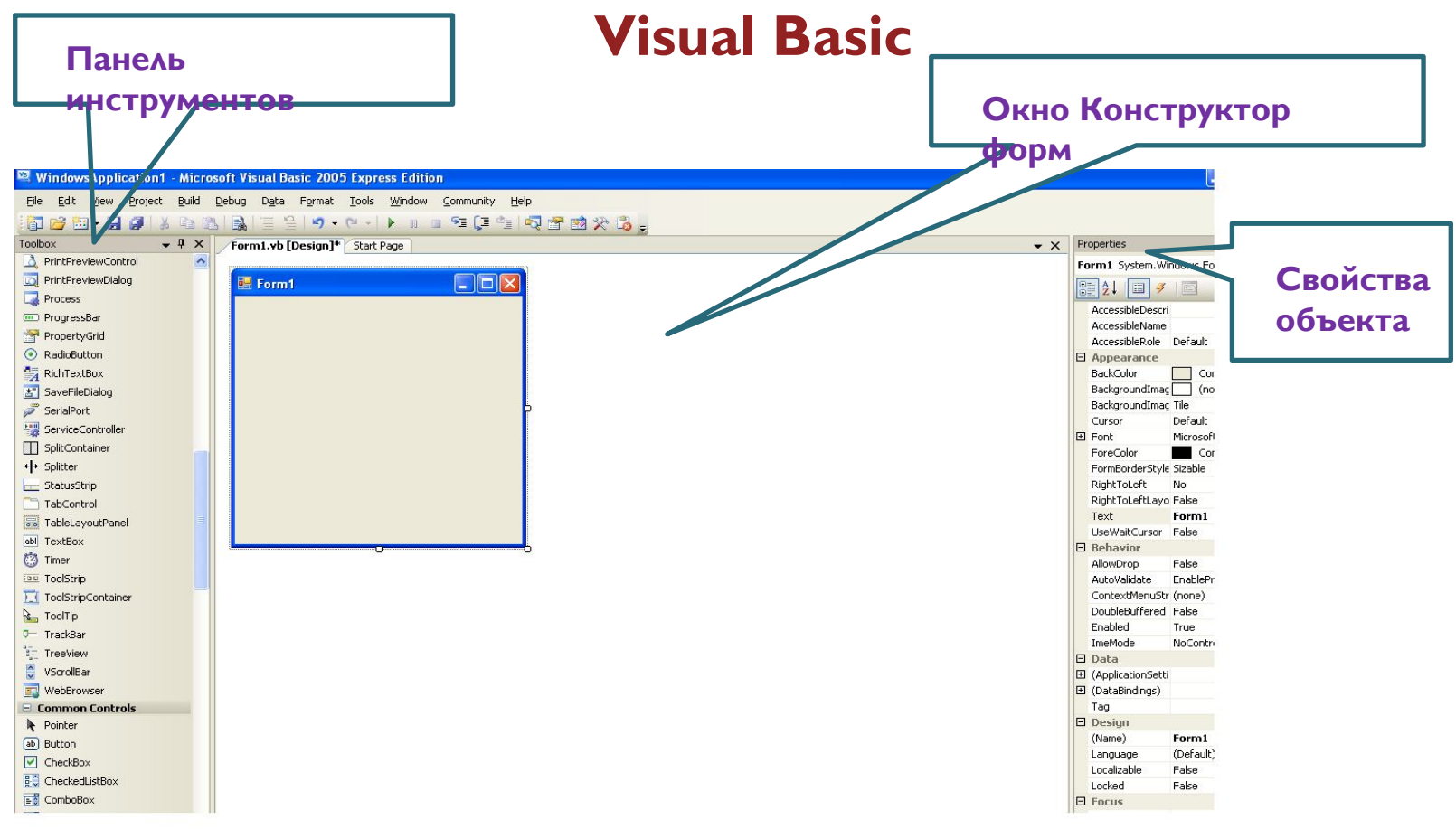

## **Типы переменных**

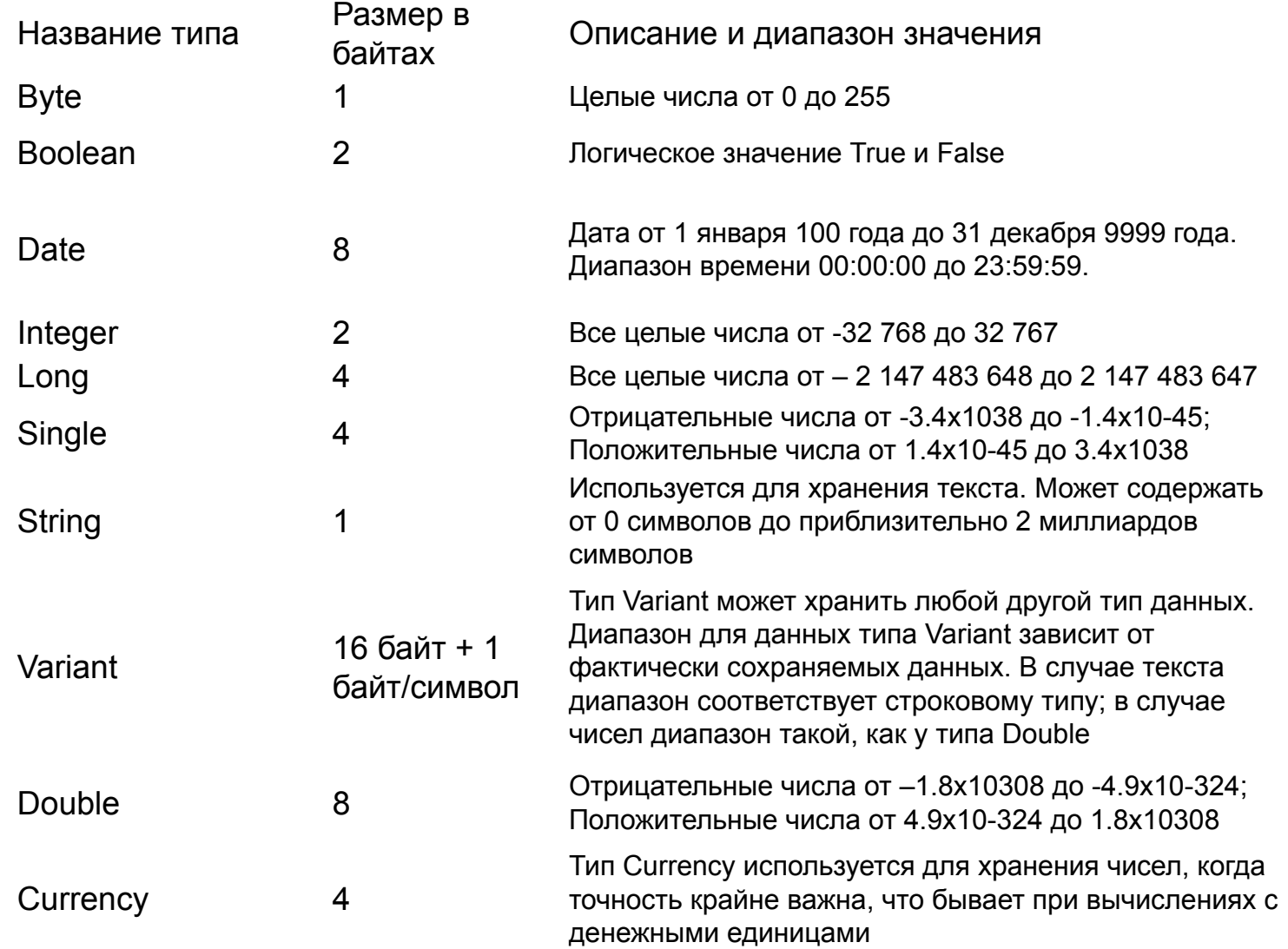